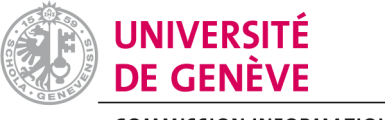

## **COMMISSION INFORMATIQUE**

## **DEMANDE DE COFINANCEMENT A LA COMMISSION INFORMATIQUE**

Merci de transmettre votre demande pour préavis au président de la Commission Informatique de votre Faculté (CIF):

M. [Bastien.Chopard@unige.ch](mailto:Bastien.Chopard@unige.ch) / Sciences, M. [Antoine.Geissbuhler@unige.ch](mailto:Antoine.Geissbuhler@unige.ch) / Médecine, Mme [Genoveva.Puskas@unige.ch](mailto:Genoveva.Puskas@unige.ch) /Lettres, M. [Dimitri.Konstantas@unige.ch](mailto:Dimitri.Konstantas@unige.ch) / SES, M. [Christian.Bovet@unige.ch](mailto:Christian.Bovet@unige.ch) / Droit, M. [Jean-Daniel.Macchi@unige.ch](mailto:Jean-Daniel.Macchi@unige.ch) / Théologie, Mme [Mireille.Betrancourt@unige.ch](mailto:Mireille.Betrancourt@unige.ch) / PSE, M. [Kilian.Seeber@unige.ch](mailto:Kilian.Seeber@unige.ch) / FTI.

Toutes les demandes de cofinancement doivent parvenir à votre CIF **au plus tard le vendredi 24 janvier 2014** pour être validées et transmises au Bureau de la COINF (Thierno Diallo). Les projets de type HPC seront préavisés par M. Bastien Chopard, coordinateur du groupe HPC de la COINF, qui en fera une analyse plus approfondie. Cette année, priorité sera donnée aux projets contribuant à l'extension de la plateforme fédératrice Baobab. Pour les structures (centres interfacultaires) ne bénéficiant pas d'une commission informatique de type CIF, veuillez adresser directement vos demandes à [Thierno.Diallo@unige.ch.](../../../../../../../Temp/Thierno.Diallo@unige.ch) La sélection finale aura lieu à la séance COINF du 27 février 2014.

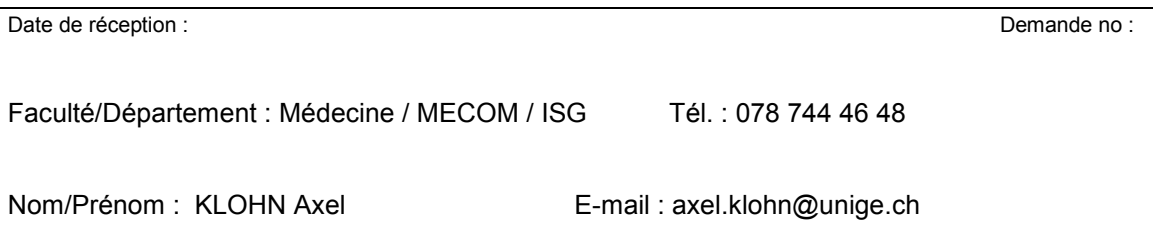

**Exposé des motifs** (Explication et justification de l'importance du projet / Raison d'un financement spécial, brève description du matériel souhaité).

Dans le cadre de la Maîtrise d'études avancées en Santé publique (MAS\_SP), et compte tenu des évolutions actuelles - création de l'Institut de Santé Globale (ISG), multiplication tendantielle du nombre des étudiants, des intervenants et des partenariats, diversification des profils professionnels et des parcours - nous somes confrontés au besoin de disposer d'**outils de suivi et de qualité adaptés aux spécificités de cette formation** en cours d'emploi. Ces outils devraient satisfaire également aux besoins d'une **vision globale et transparente** de l'ensemble.

Au fil de plus de deux décennies d'expérience accumulée, l'équipe pédagogique du MAS\_SP a élaboré des solutions de suivi individualisé telles que :

- des **fiches structurées de projet personnel** constitutant un **portfolio** (plan de formation, 6 projets personnels et mémoire), produites et mises à jour par les étudiants, commentées et validées par les tuteurs.

- des **documents d'évaluation et validation des projets personnels**, générés par les tuteurs,

- des **états de suivi** (travaux actifs à un moment donné suivis par un tuteur donné),

- des **enquêtes de qualité (satisfaction) sur les épisodes présentiels de la formation** avec un rappel par courrier électronique.

- un **suivi de la participation aux épisodes présentiels de la formation**, et des projets de substitution.

Ces instruments, **qui ont démontré leur utilité à l'usage**, ont fait l'objet jusqu'ici d'adaptations informatiques à l'interne avec les moyens et les ressources limitées disponibles en interne. Pour des raisons pratiques et historiques (minimisation du cycle de développement, rapidité de mise en œuvre, interopérablité), le choix de l'interface de questionnaires s'est porté sur le logiciel libre d'enquêtes en ligne Limesurvey, installé pour les besoins sur un serveur LAMP au CMU. A partir de cette base de données, divers états pdf et des fichiers excel sont générés à l'aide de scripts faisant appel à l'environnement de calcul et de visualisation graphique R intercalé dans une mise en page LaTeX (SWEAVE).

Concrètement, par ordre chronologique,

- les **enquêtes de satisfaction sur les épisodes présentiels de formation** ont été implémentées et testées sur près de cinq ans.

- le **suivi de participation aux évènements présentiels et des projets de substitution** a été greffé sur les enquêtes de satisfaction depuis trois mois, et apparait bien accepté.

- le **suivi des projets personnels (portfolio)** est implémenté à partir d'un autre questionnaire sur la même plateforme depuis deux mois. Le script de mise en forme reste à écrire.

- les **états de suivi par tuteur sont en cours d'élaboration**, et vraisemblablement feront appel à une autre interface questionnaire alimentée par les tuteurs eux-mêmes.

Dans l'état actuel, le « système » donne satisfaction. Nous apprécions notamment les rappels automatisés par courrier électronique avec contenu personalisable, la capacité des scripts à produire des documents de synthèse de bonne présentation, « prêts à imprimer » au format pdf. L'ensemble remplit aussi des fonctions d'expérimentation en situation réelle, permettant de déterminer quels aspects sont bien acceptés par les usagers. **Une proportion importante de l'entrée des données est effectuée par les étudiants eux-mêmes, un point particulièrement important lorsque les ressources-tuteur sont rares.**

Au niveau des carences :

- **le système est fragmenté en plusieurs « questionnaires » alimentant des bases de données différentes** et nécessitant la production d'états différents. Nous pensons qu'il est important de le coordonner en un ensemble qui permettrait un suivi gobal des différents aspects de la formation. - nous n'avons **pas d'interface utilisateur** digne ce de nom permettant un **accès ad hoc aux tuteurs**, l'interface administrative de Limesurvey est générale, peu spécifique, et nécessite un apprentissage conséquent. De ce fait nous devons recourir à la production périodique d'états. - plusieurs étapes impliquent encore une **intervention manuelle**, même si elle est **mineure** : extraction d'états et édition des scripts SWEAVE.

En termes de solutions, une première discussion le 03.02.2014 avec MM. Geoffroy et Scherly (UDREM) confirme que le besoin prioritaire réside dans **un module permettant de coordonner les bases de données issues des différents questionnaires**.

Le développement d'autres éléments de gestion de portfolio structuré pourrait intervenir ultérieurement sur une base de données consolidée.

Le choix de l'outil à développer devra être déterminé entre Limesurvey, service universitaire et facultaire, et le logiciel Evasys également employé à la Faculté de Médecine et à l'UNIGE. Des contacts seront pris pour évaluer la faisabilité de cette option.

**Nous pensons qu'un tel système pourrait revêtir un intérét général pour la communauté universitaire et en particulier pour les nombreuses équipes confrontées aux particularités du suivi des formations en cours d'emploi**. Les développements devraient garder un caractère suffisamment générique pour être adaptables à des pratiques très diverses.

L'effort est estimé à environ 1 mois-homme de travail.

**Indiquer si ce projet est de type HPC** (High Performance Computing) : **NON**

**Indiquer si ce projet est dans le domaine de l'enseignement** : **OUI**

## **Coût total net : CHF 10'000**

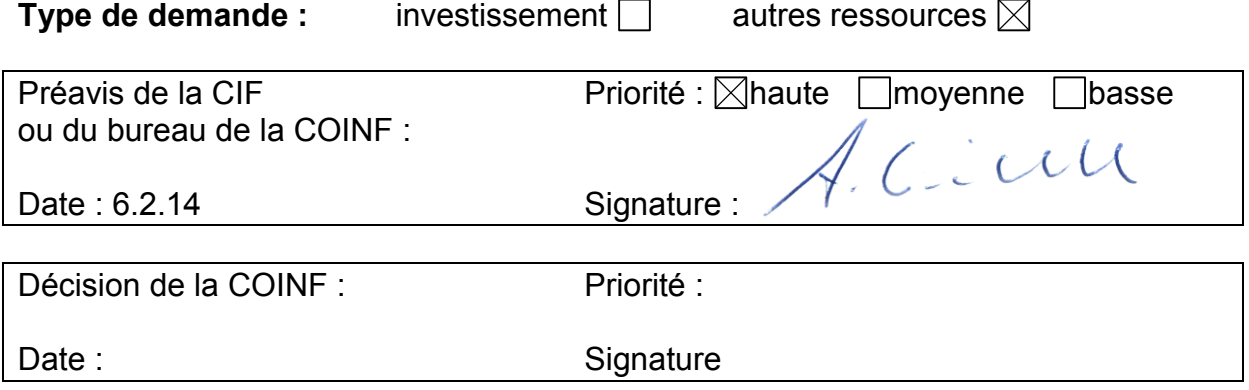

COINF du 12 décembre 2013 - Klohn, e-learning

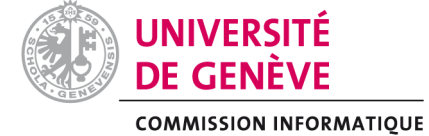

## **Demande de cofinancement – Règlement**

#### Objectif du cofinancement

- 1. La COINF s'engage à cofinancer des projets impliquant des investissements en matériel et logiciel informatiques (les renouvellements en sont exclus), ou le développement de solutions innovatrices s'appuyant sur des technologies et soutenant des initiatives académiques dans les domaines de l'**enseignement** et de la **recherche**.
- 2. Un montant de CHF 350'000 (sous réserve de l'arbitrage du Rectorat sur le crédit d'investissement 2013 de l'UNIGE) est mis à disposition pour les **besoins d'investissements** en matériel et logiciel informatiques, dont environ CHF 150'000 destiné aux projets de type HPC (High Performance Computing). Le cofinancement est en principe à hauteur maximum de 50%.
- 3. Le montant total disponible pour les **besoins de soutien** sous forme de prestations (mandats et salaires) s'élève à CHF 64'000. Le cofinancement qui sera alloué dans ce cadre ne dépassera pas le montant maximum de CHF 10'000 par projet, limité à l'année en cours.

## Démarche et conditions

- 4. Toutes les demandes doivent comprendre un exposé des motifs, préciser le coût total du projet en termes d'investissement (la liste complète du matériel prévu, accompagné de devis) et de mandat / salaire nécessaires à la bonne exécution du projet.
- 5. Il est demandé de fournir un document attestant des cofinancements.
- 6. Les responsables projet devront donner une preuve de la pérennité de leur développement au-delà de la période de soutien. Ils devront, entre autres, préciser les coûts de fonctionnement annuels induits (support, maintenance, licences) et en indiquer la source de financement.
- 7. Les projets qui impliquent des investissements en matériel devront démontrer que les équipements demandés sont indispensables et qu'il n'est pas possible d'utiliser les équipements déjà existants (au niveau de l'institution ou dans les facultés) pour les besoins du projet.
- 8. Les projets académiques déclineront leur besoin de soutien sous forme de prestations (mandats et salaires), car il est possible que ces prestations puissent déjà être fournies par des ressources institutionnelles existantes.
- 9. Une première sélection et priorisation des projets est requise au niveau des CIFs.
- 10.Lorsque le projet est accepté dans le cadre des investissements en matériel et logiciel informatiques, la COINF s'engage pour un cofinancement à hauteur du

taux décidé. Si le crédit de la COINF le permet en termes de disponibilité financière et si le projet concerné ne mentionne en termes de cofinancement que des salaires pris en charges par des fonds externes, alors une contribution sur le matériel peut être demandée à la faculté ou au fonds selon un taux variable de 10% à 50%. La priorité d'attribution du crédit d'investissement sera toutefois donnée aux projets dont le cofinancement se monte à au moins 50%.

# Projets dans le domaine de l'enseignement

- 11.Les projets académiques dans le domaine de l'**enseignement** doivent :
	- a. renforcer l'apprentissage des étudiants soit par l'apprentissage collaboratif soit par un soutien au travail individuel et enrichir les interactions entre étudiants et enseignants.
	- b. proposer une réelle intégration des technologies dans l'**enseignement** et l'apprentissage.
	- c. utiliser dans la mesure du possible les plates-formes institutionnelles en usage (Chamilo ou Moodle pour l'**enseignement**). Tout projet faisant appel à d'autres technologies (sites web avec activités, outils de simulation, applications, exercices, évaluation en ligne, etc.) pourra être soumis, mais devra être coordonné avec le service NTICE de la DiSTIC.
	- d. faire l'objet d'un suivi. Les responsables de projets devront s'engager à le faire auprès du collaborateur scientifique du Réseau eLearning de l'UNIGE (ReL), Mme Elsa Sancey. De l'expertise technologique et un soutien pédagogique pourront être demandés auprès du service NTICE de la DiSTIC. Une formation aux outils techno-pédagogiques dispensée par TECFA dans le cadre de la formation continue est de plus conseillée.

## Modalités financières

- 12.Pour les factures relatives aux investissements en matériel et logiciel informatiques, elles devront être visées par le demandeur et justifiées du bon de commande (signé par les personnes habilitées selon la directive associée). Elles devront être préalablement munies d'une étiquette comptable avec le montant pris en charge par le demandeur conformément à la décision de cofinancement, avant d'être envoyées au bureau de la COINF [\(Thierno.Diallo@unige.ch,](mailto:Thierno.Diallo@unige.ch) Division STIC, Uni-Dufour). Le bureau de la COINF validera les informations fournies et complètera la facture avec la part de cofinancement octroyée par la COINF (étiquette comptable COINF) avant transmission à la Division financière. Le délai de remise des factures est fixé au 30 novembre de l'année en cours. Au-delà de cette date le cofinancement COINF tombe.
- 13.Pour les financements liés aux mandats / salaires, l'entité bénéficiaire engagera d'abord la dépense consentie par la COINF à hauteur maximal du co-financement alloué. Une rétrocession du montant dépensé sera établie en fin d'année en faveur de l'entité, sous forme de virement interne. Cette opération est effectuée après la réception et la validation des documents justifiant les dépenses réalisées dans ce cadre. Les documents justificatifs (la preuve d'engagement et toute formule de paiement associée) doivent être adressés au bureau de la COINF avant la fin de l'année, au plus tard le 15 décembre, pour le suivi / traitement du dossier. Il convient enfin de préciser que les dépenses à effectuer par les entités bénéficiaires du fonds doivent

l'être exclusivement sur des fonds DIP ; aucun virement interne ne sera sinon effectué.

- 14.Toutes les factures envoyées à la COINF doivent être munies de la référence indiquée dans la lettre d'acceptation (ou accompagnée d'une copie de la lettre d'acceptation).
- 15.Le cofinancement de la COINF ne s'apparente pas à un crédit alloué et discrétionnaire. Il s'appuie précisément sur le projet soumis à la COINF, ainsi que sur le matériel ou les ressources devisées. De ce fait, le demandeur ne pourra pas soumettre des factures qui n'ont pas un lien direct avec le projet ou qui ne concernent pas des éléments du devis.

# Bilan

16.Tous les projets ayant bénéficié d'un cofinancement feront l'objet d'un rapport ou d'une présentation à la COINF dans les 6 mois qui suivent l'allocation du crédit. Pour les projets dans le domaine de l'enseignement, les responsables seront contactés par Mme Elsa Sancey afin d'établir ce bilan.